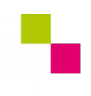

**Checkliste LS2 - Level 2**

| Zahntechnik | Projekt Digitaler Workfoo| Selbstlernen

## **Kompetenz-Checkliste für den Level 2**

Kontrolliere die Ergebnisse deines Jobs to do mit der jeweiligen Lösung, bevor du die Checkliste verwendest!

Folgende Kompetenzen kannst du bei der Bearbeitung des "Jobs to do" im Kompetenzlevel 2 (Fortgeschritten) erwerben:

## Level 2 - "fortgeschritten"

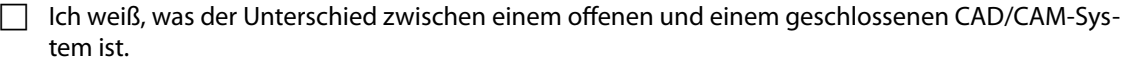

 $\Box$  Ich kann die englischen Begriffe mesh, vertex, edge und face übersetzen.

 Ich kann die mit diesen Begrifen bezeichneten Teile oder Zustände eines Netzes anhand einer Skizze zeigen.

 Ich kann mit Hilfe der selbst erstellten Punkteoolke eines eckigen Stumpfes die Dreiecksfächen (Faces) in ein vorgegebenes STL-Format eintragen.

- Ich kann mit einem Texteditor eine leere Datei erstellen.
- Ich kann diese Datei mit der Dateinameserweiterung .stl speichern.
- Ich kann die Koordinaten für die Flächen im STL-Format einfügen.
- Ich kann das Ergebnis mit der 3D-Softoare Blender darstellen und die Außenseiten (gegen den-Uhrzeigersinn) kontrollieren.

 $\Box$  Ich kann einige Bedingungen erläutern, unter denen ein STL-Netz (Mesh) manifold ist.

 $\Box$  Ich kann Fehler in einer STL-Datei mit Softwarehilfe analysieren und korrigieren.